三菱配電・制御機器 セールスとサービス

機種 三菱エネルギー計測ユニット

# 三菱エネルギー計測ユニット(EcoMonitorPlus)・ MODBUS 対応データ収集ソフトウェア仕様変更のお知らせ

ご愛用いただいております、三菱エネルギー計測ユニット(EcoMonitorPlus)の一部機種、及びエネルギー計測ユニット MODBUS 対応データ収集ソフトウェア(EMU4-SW1)の仕様を下記のとおり変更しますので、お知らせします。今後とも倍旧の ご愛顧の程お願い申し上げます。

記

## 1.適用機種

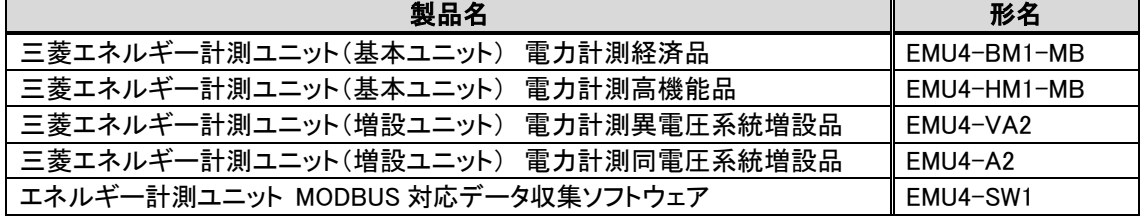

※EMU4-LG1-MB、EMU4-AX4、EMU4-PX4 は表示する計測要素の設定がないため、対象外となります。 ※MODBUS は、Schneider Electric USA Inc. の登録商標です。

#### 2.変更内容

MODBUS 通信経由での小形表示ユニット EMU4-D65 の表示モード設定機能を追加いたします。 表示モード設定は小形表示ユニット EMU4-D65 からのみ変更可能でしたが、本機能により上位機器/ ソフトウェア(シーケンサ、EMU4-SW1)から MODBUS 通信経由で表示モード設定が可能となります。

以下構成で、EMU4-D65 の表示モード設定を行うことが可能です。

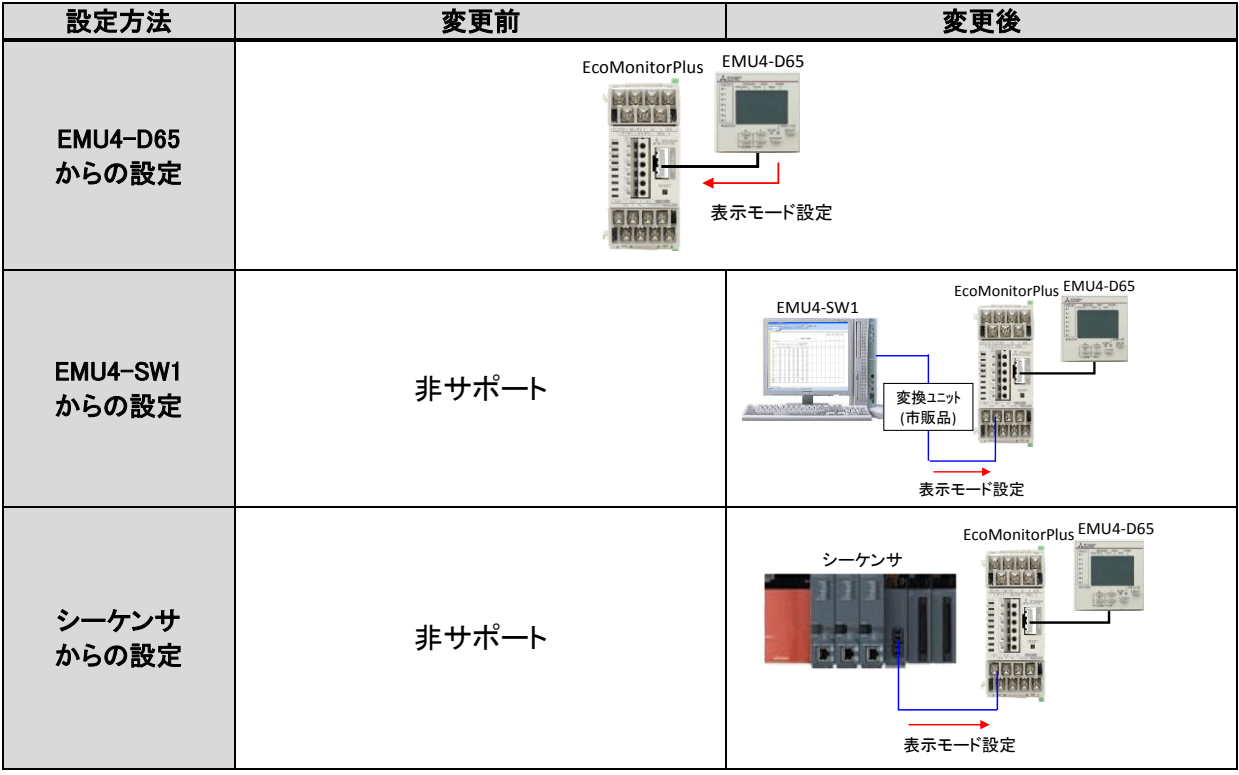

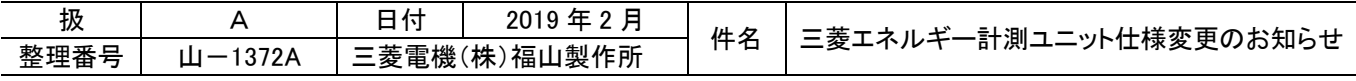

(1)三菱エネルギー計測ユニット EcoMonitorPlus(EMU4-BM1-MB,EMU4-HM1-MB,EMU4-VA2,EMU4-A2)

表示モード設定機能追加に伴い、以下の設定用レジスタを追加します。

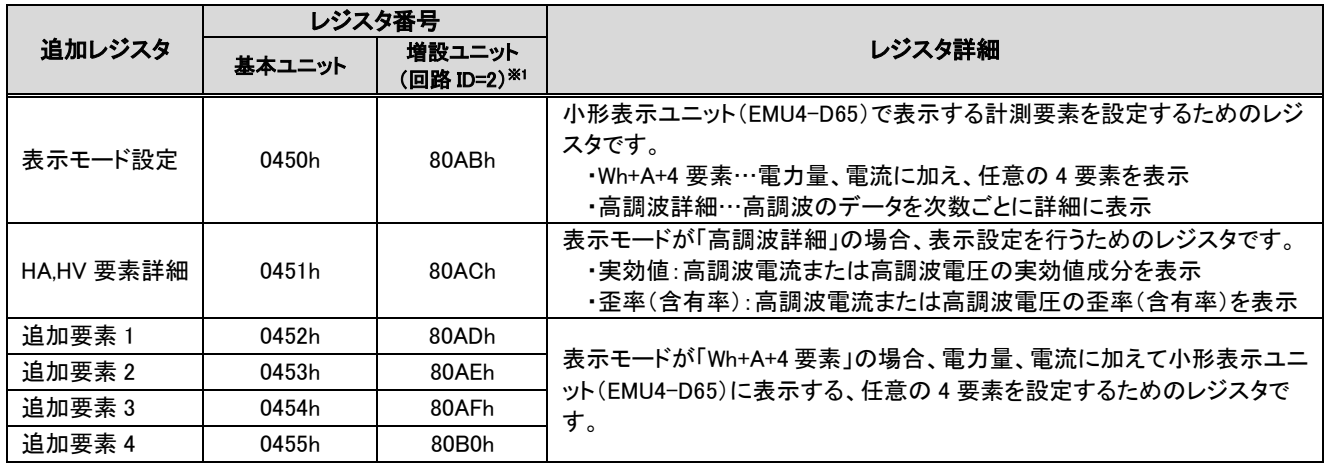

※1:回路 ID=3~7 のレジスタアドレスは、MODBUS I/F 仕様書(LYS-9174)を参照してください。

(2)エネルギー計測ユニット MODBUS 対応データ収集ソフトウェア(EMU4-SW1)

端末設定画面にて表示モード設定の設定変更が可能となります。 設定項目:表示モード設定、HA,HV 要素詳細、追加要素 1、追加要素 2、追加要素 3、追加要素 4

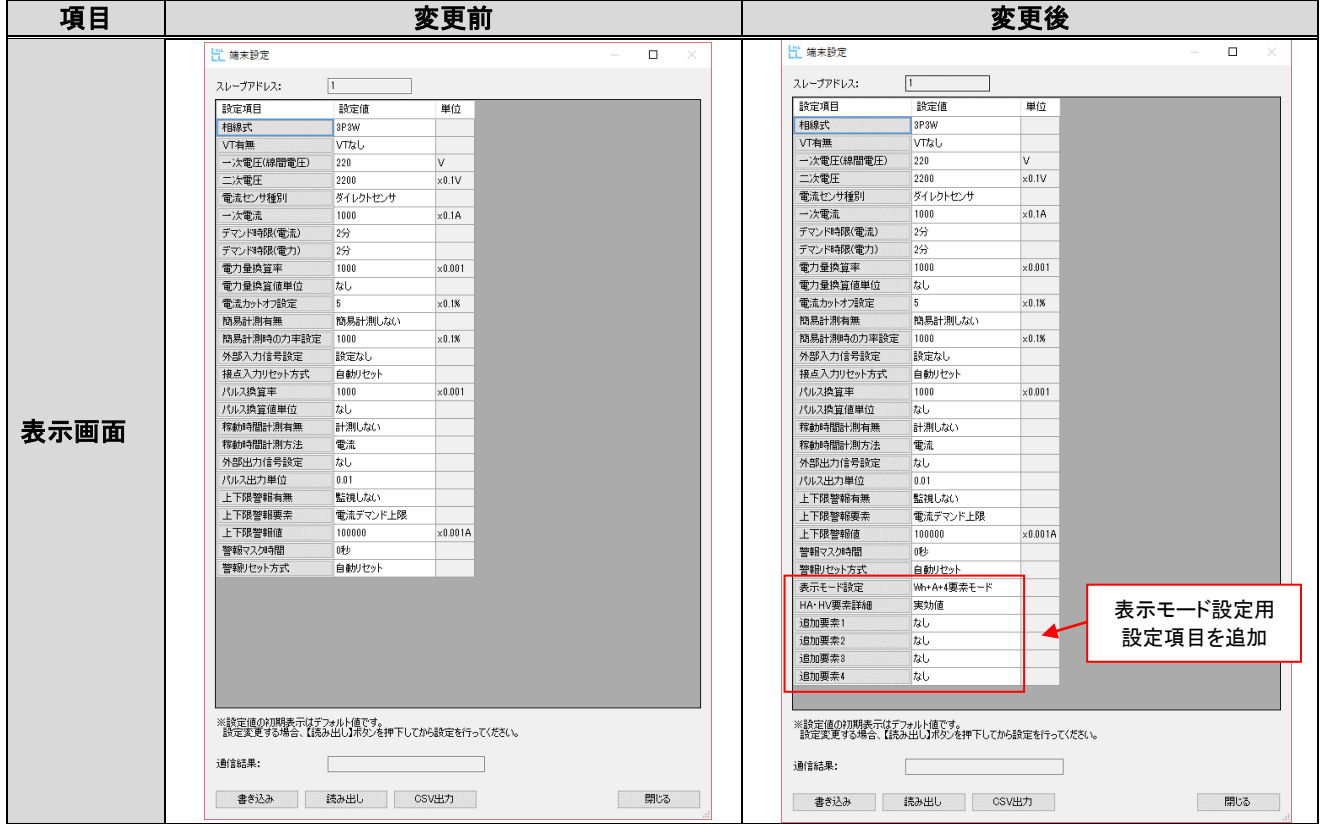

バージョンアップの際は再インストールが必要となりますので、バージョンアップの手順については 本ソフトの取扱説明書をご確認ください。(取扱説明書 5.3 バージョンアップの手順) ※ver.1.2.0 以降のソフトウェアは、バージョンアップ後に設定を引き継ぐことができます。

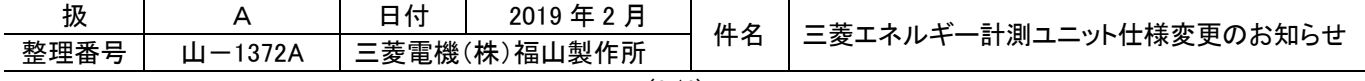

#### 3.変更時期

- (1)三菱エネルギー計測ユニット EcoMonitorPlus(EMU4-BM1-MB,EMU4-HM1-MB,EMU4-VA2,EMU4-A2) 2019 年 3 月生産分より変更いたします。 ※在庫等の関係により出荷時期がずれる可能性がありますのでご了承ください。
- (2)エネルギー計測ユニット MODBUS 対応データ収集ソフトウェア(EMU4-SW1) 2019 年 3 月 1 日に FA サイトへ掲載いたします。

## 4.新旧品判別方法

(1)三菱エネルギー計測ユニット EcoMonitorPlus(EMU4-BM1-MB,EMU4-HM1-MB,EMU4-VA2,EMU4-A2)

小形表示ユニット(EMU4-D65)もしくは製品副番、包装ラベルにてご確認ください。

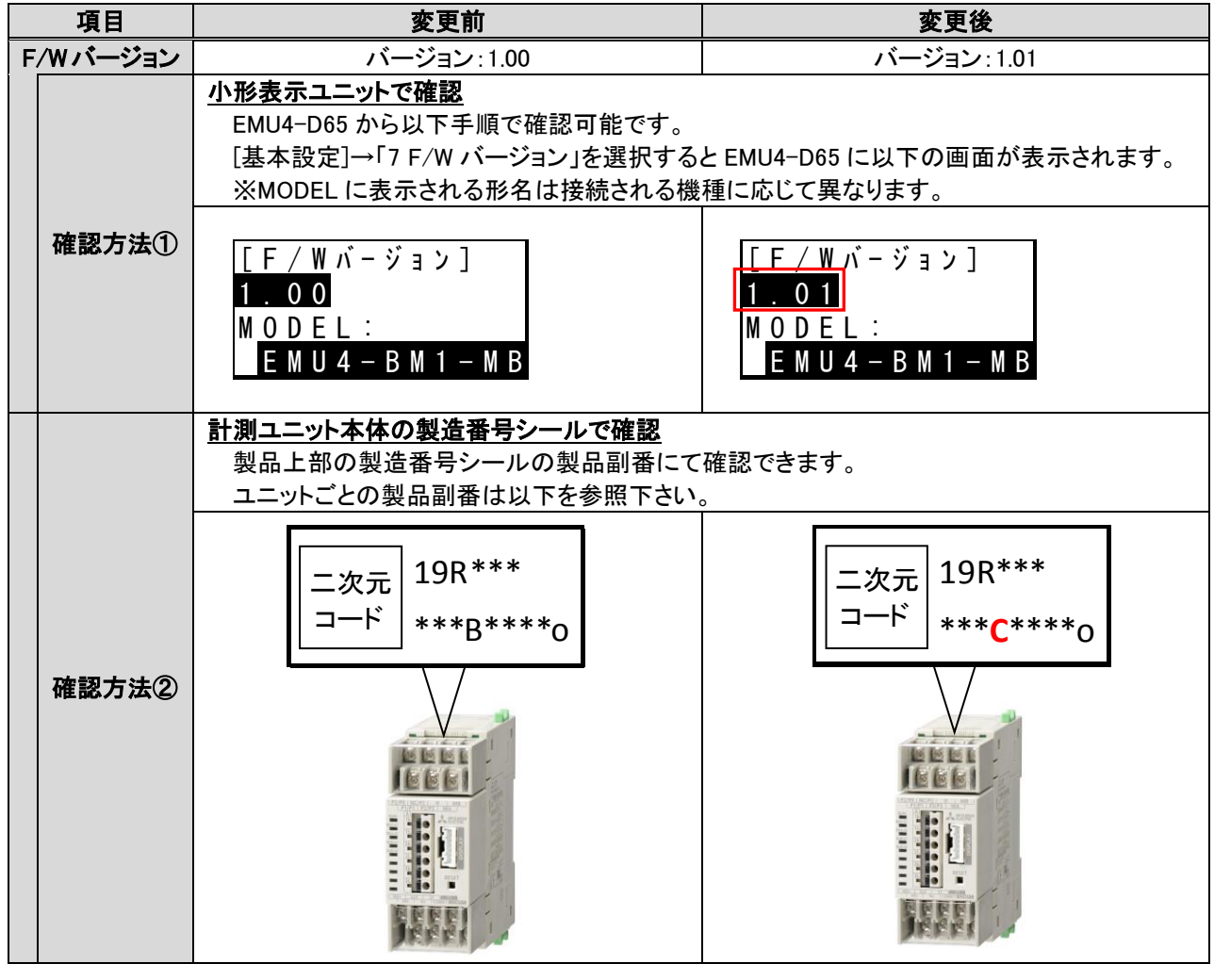

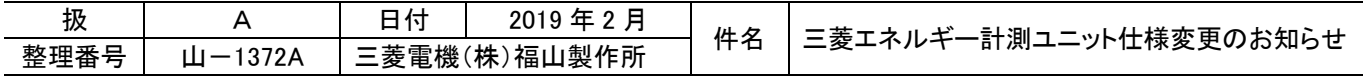

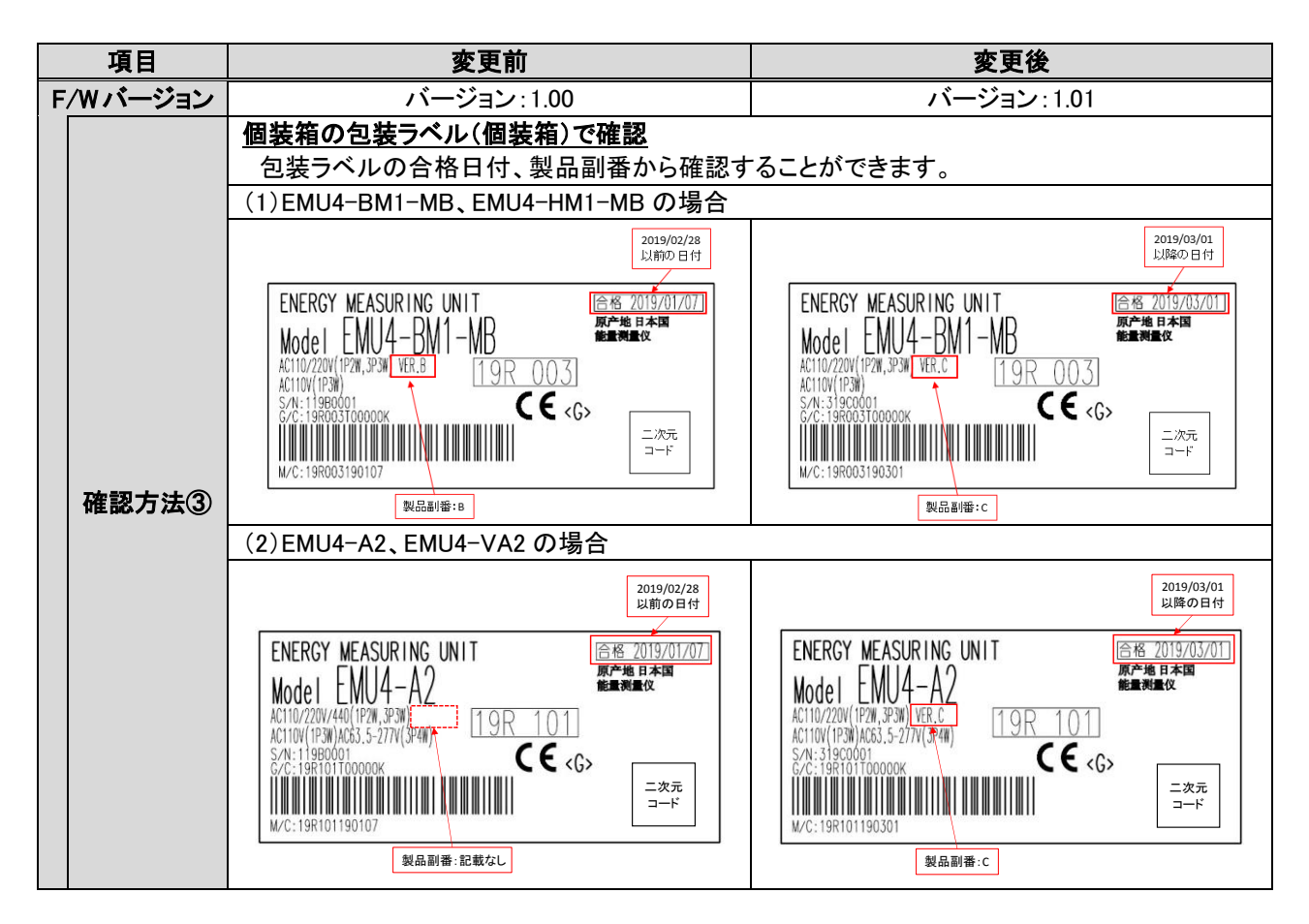

- (2)エネルギー計測ユニット MODBUS 対応データ収集ソフトウェア(EMU4-SW1)
- バージョン情報の S/W バージョンをご確認ください。

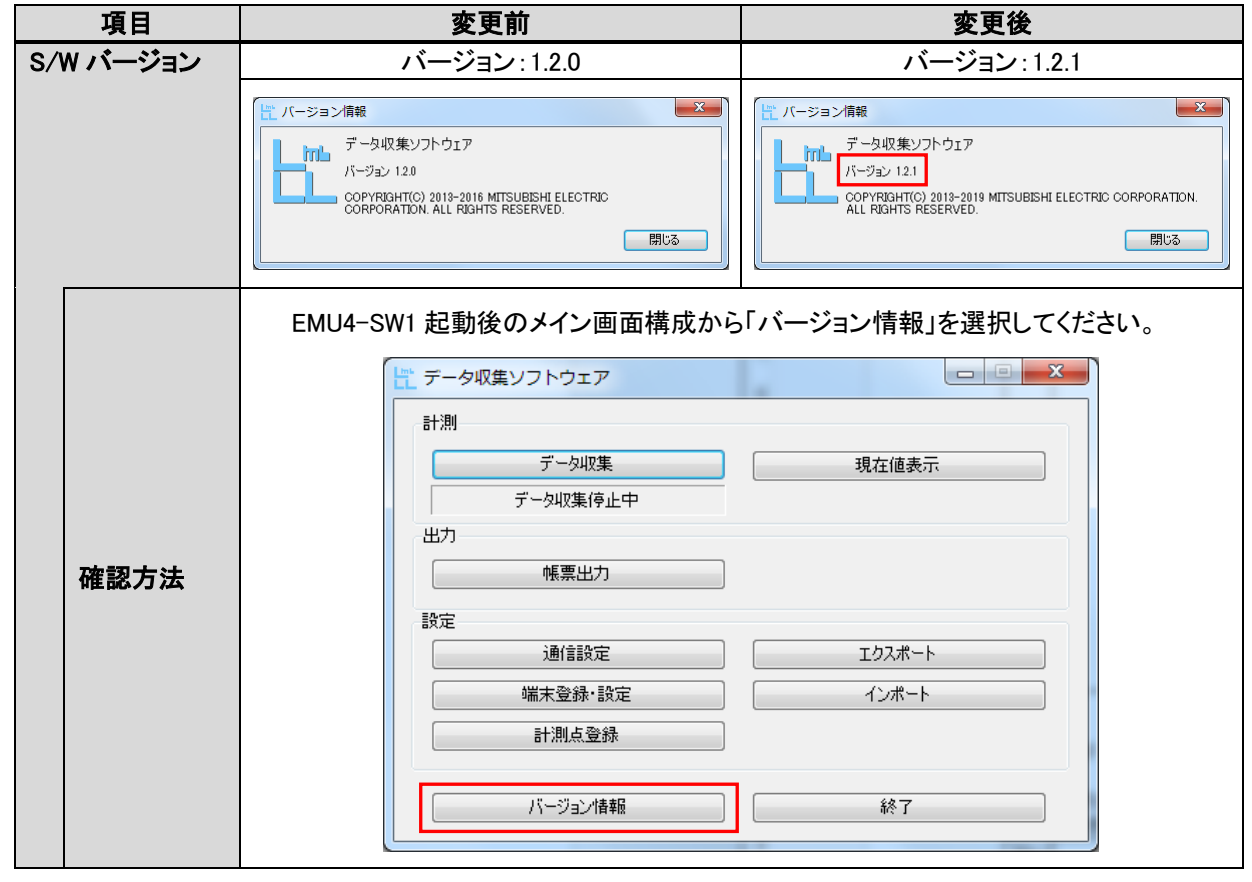

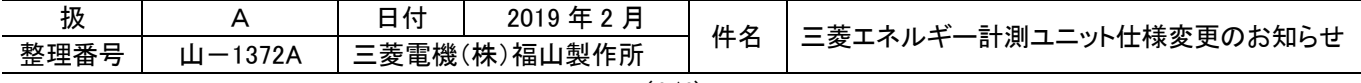